## Erledigt Update Mojave

Beitrag von Vince vom 15. April 2019, 06:07

Danke für die Antwort.

Die Installation ist durch gelaufen, wenn er jetzt das 3. Mal starten will kom

Das ist der letzte Text. Das der letzte Text. Das der letzte Text. Das der letzte Text. Das der letzte Text. D

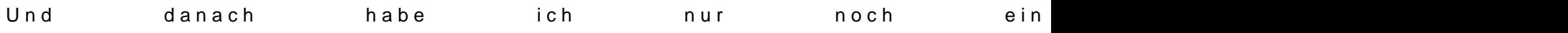

Gruß Vince